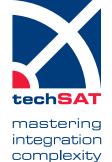

### ADS2 FMI FMI Co-Simulation Adaptor Generator

# Integrate and run FMI Co-Simulations in ADS2 Environment

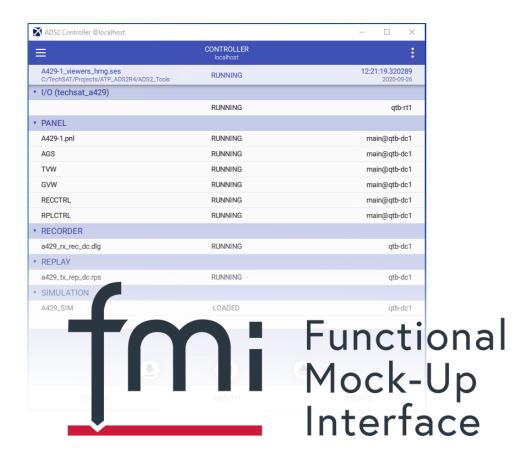

- Integrate FMI Simulation on ADS2 real-time platform
- All FMI 2.0 datatypes supported
- Support of FMI 2.0 Co-Simulations
- Automatic generation of all needed configuration files
- Monitoring of FMU local variables in ADS2

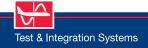

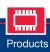

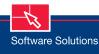

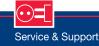

### ADS2 FMI FMI Co-Simulation Adaptor Generator

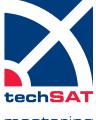

mastering integration complexity

#### Application Scope

The **ADS2 FMI** addon imports FMI 2.0 Co-Simulations from FMU container. An ADS2 simulation interface generator is provided to generate all ADS2 files needed to run FMI 2.0 Co-Simulations.

#### General

- Support FMI 2.0 Co-Simulation based on FMU container
- Automatic generation of all required ADS2 configuration files
- Support of CVT aliases for automatic linking (e.g. by TechSAT X-ACT)
- Optional generation of VHTNG-compliant state machine
- CVT interface to control the simulation states
- Local FMU variables can be monitored from ADS2
- Generated ADS2 application supports both ADS2R4 scheduling modes: Fixed Frame Size and AFAP (as fast as possible)

#### **Datatypes and Variables**

 Support of all FMI 2.0 datatypes: Real, Integer, Boolean, String, Enumeration

## Supported FMI Generation Tools

The interface is tested for FMUs generated from following tools:

- Openmodelica
- FMI Toolbox from Modelon

- 20-sim
- DS FMU Export from Simulink
- Dymola
- ControlBuild
- catia
- Easy5
- EcosimPro
- FMUSDK
- MapleSim
- Mworks
- Silver
- SimulationX

Further tools can be evaluated on request.

#### **Technical Data**

#### **Hardware Requirements**

n/a

#### Software Requirements

ADS2R4 above 4.8.0

#### **Operating System Options**

- Windows 10 64 bit
- Linux 64 bit (CentOS7)
- Other options on request

#### **Related Products**

X-ACT (PN 202250)

#### Part Number

202228

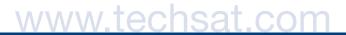

Copyright © 2020 TechSAT GmbH • Rev-1000